# NCA **GROS**

# **Installare l'app e-banking:**

## come attivare i due dispositivi

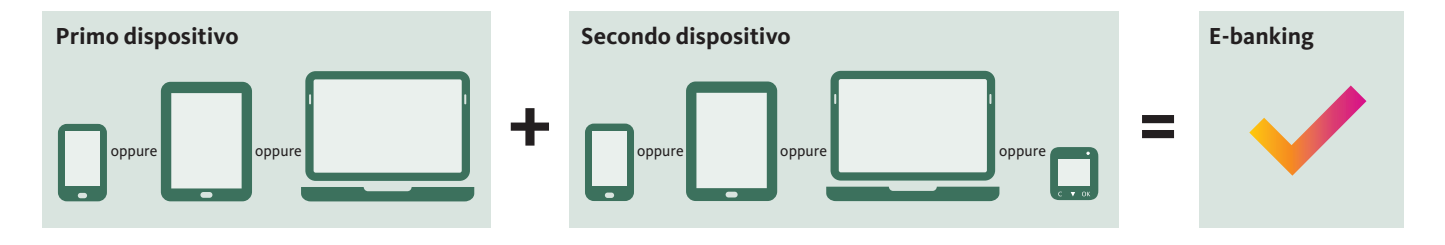

Utilizzi i suoi servizi bancari nell'app e-banking gratuita, disponibile per Microsoft Windows, Apple macOS, iOS e Android, e che può essere installata su PC, smartphone o tablet. Se desidera visualizzare non solo i suoi conti, ma anche eseguire pagamenti o ordini di borsa oppure modificare il suo indirizzo, occorre installare l'app e-banking su due diversi dispositivi.

#### **Cosa fare se non si ha un secondo dispositivo?**

Se non dispone di un secondo dispositivo, può acquistarne uno al prezzo di costo di 50 franchi. Per maggiori informazioni consulti **[bancamigros.ch/supporto](www.bancamigros.ch/supporto)**.

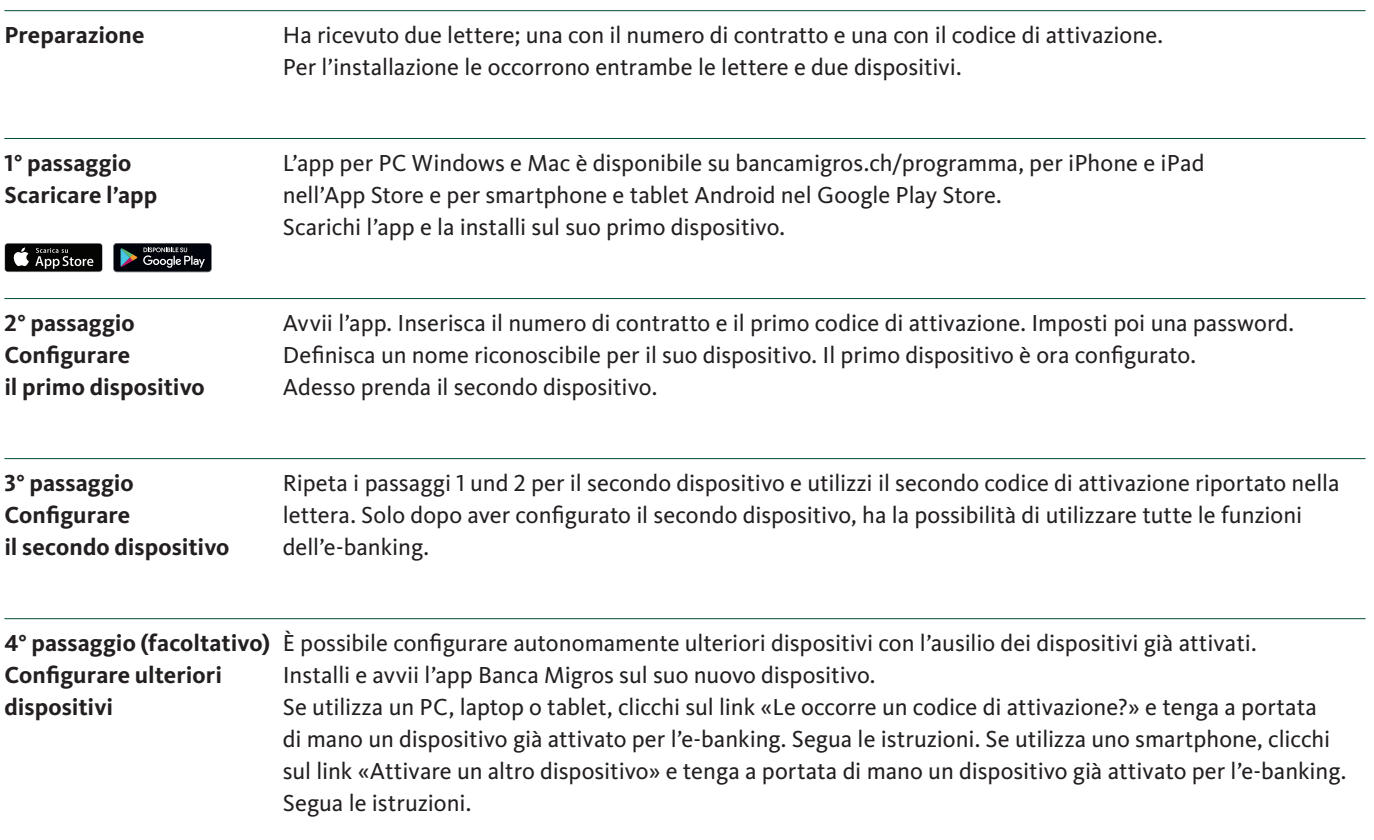

### L'e-banking in pochi passaggi

**Altre domande?** Su **[bancamigros.ch/supporto](www.bancamigros.ch/supporto)** trova le risposte alle domande frequenti e alcuni brevi video esplicativi.